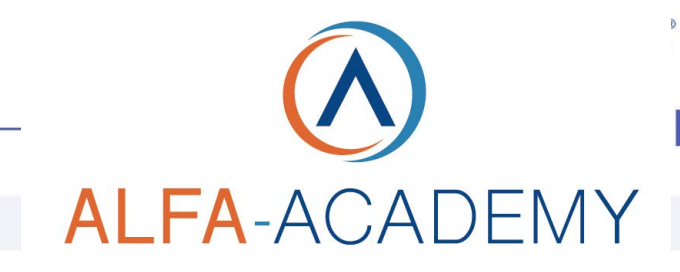

# COMPETENZE DIGITALI

## *SEO in WordPress corso operativo*

progetto SEO attraverso la sola scrittura di contenuti, ma arriverete anche a realizzare, se lo desiderate, una campagna organica massiva

tramite sistemi ad indice.

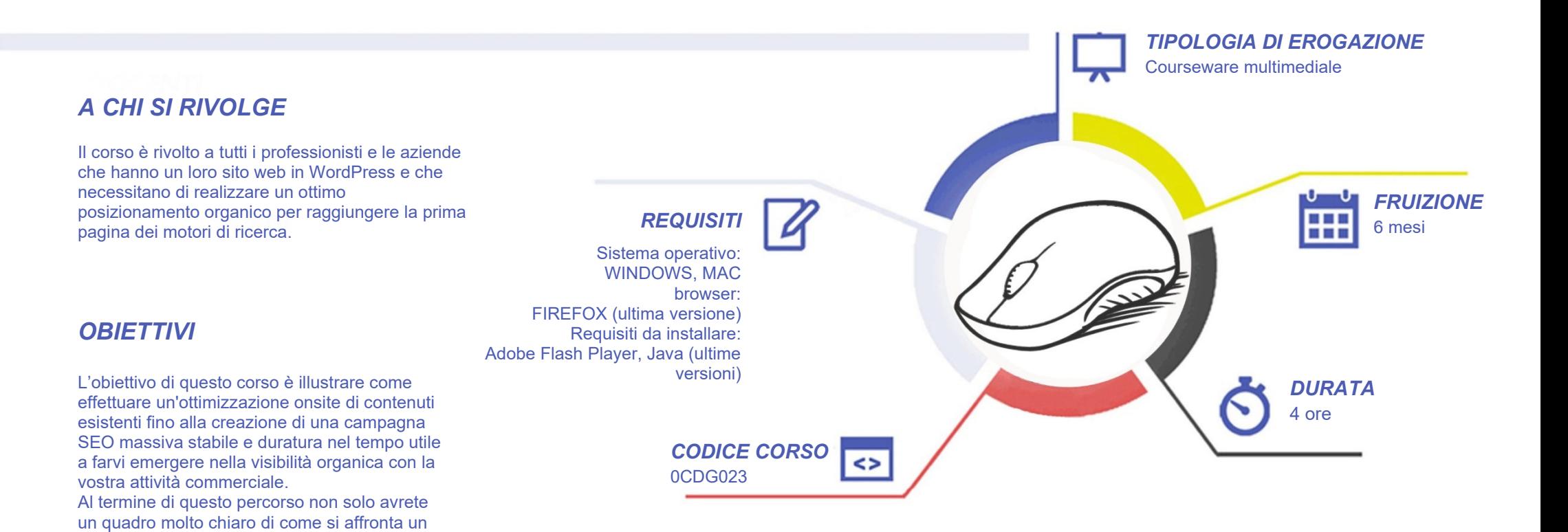

# **ALFA-ACADEMY**

# COMPETENZED GITALD

### *CONTENUTI*

#### Introduzione al corso

- L'arte della SEO in WordPress
- Attivazione strumenti inclusi al corso
- Il vero valore aggiunto del corso

#### Il concetto di "CONTENT IS KING"

- Posizionamento e canali
- Le terminologie principali
- Le origini della SEO
- Le basi della semantica
- La nascita della SEO moderna

#### Le regole della SEO moderna

- Le regole di scrittura
- Le regole di pubblicazione
- Le regole di calcolo di una strategia
- Le regole di raggiungibilità
- La SEO moderna con un esempio

Iniziamo il progetto dal template

- Cosa stiamo per affrontare
- Se avete Gutenberg installate Classic Editor
- Creazione del TEMPLATE SEO
- Inserimento {PLACEHOLDERS} e controllo
- I principali errori da evitare

#### Settiamo il nostro WordPress

- Set Up IMPORTATORE
- Set Up ADMIN SEO
- Set up ALL IN ONE SEO
- Collegare la GSC
- Collegare le Analytics

#### Affrontiamo il progetto SEO

- Creazione del progetto
- Scrittura delle strategie
- Scrittura del progetto
- Generazione e pubblicazione
- Sottomissione Sitemap ed indice

#### Concludiamo la lavorazione

- Gli obiettivi di un progetto
- La prima importante analisi
- La seconda importante analisi

#### Tre buoni consigli sempre validi

- Come preparare ottime strategie
- Come apprendere leggendo
- Come distinguere l'utile dall'inutile

## *I VANTAGGI DELL'E-LEARNING*

*- Risparmio in termini di tempi/costi - Piattaforma AICC/SCORM 1.2 conforme agli standard internazionali - Accessibilità ovunque e in ogni momento* 

*- Possibilità di rivedere le lezioni anche dopo aver terminato il corso*

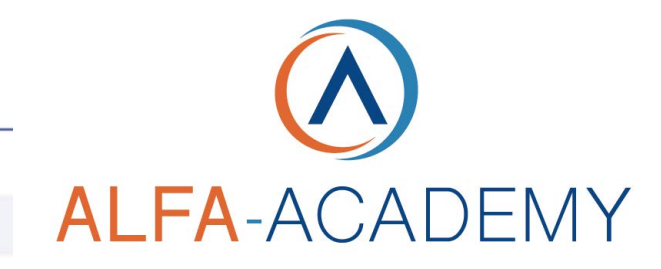

## COMPETENZED GITALD

#### *ESERCITAZIONI*

All'interno del corso vi saranno momenti di verifica aventi come oggetto domande attinenti all'argomento appena trattato. In caso di risposta errata, l'utente non potrà proseguire o concludere la formazione se non affrontando nuovamente il momento di verifica.

#### *SUPERAMENTO*

Una volta seguite tutte le lezioni proposte nella loro interezza di tempo è possibile ottenere l'attestato di superamento del corso.

Gli attestati conseguibili sono nominali per singolo corso ed è possibile ottenerli solo al corretto completamento del momento formativo finale.

#### *CERTIFICAZIONI*

Gli attestati rilasciati permettono di acquisire competenze secondo quanto indicato dal Framework DigComp 2.1 e, quindi, sono in grado di attestare in maniera oggettiva le competenze digitali necessarie per operare correttamente a livello professionalizzante nel lavoro in Europa.

#### *I VANTAGGI DELL'E-LEARNING*

*- Risparmio in termini di tempi/costi - Piattaforma AICC/SCORM 1.2 conforme agli standard internazionali - Accessibilità ovunque e in ogni momento - Possibilità di rivedere le lezioni anche dopo aver terminato il corso*